### **Umowa**

zawarta w dniu.........................

pomiędzy: Samorządową Przychodnią Zdrowia w Tuszynie, ul. Żeromskiego 24/26, 95-080 Tuszyn, o numerze REGON 590500790, NIP: 771-10-82-585, KRS: 000000005170, wpisaną do Rejestru Podmiotów Leczniczych prowadzonego przez Wojewodę Łódzkiego nr księgi 000000005170, reprezentowaną przez:

Żanetę Karczewską – Dyrektora,

a

zwanym dalej w treści umowy "Zamawiającym"

przez:

## zwanym dalej "Wykonawca"

Zamawiający i Wykonawca zwani będą dalej łącznie Stronami, a każda z osobna Stroną.

W wyniku wyboru Wykonawcy przez Zamawiającego, została zawarta umowa o następującej treści:

## § 1. Przedmiot umowy.

- 1. Przedmiotem umowy jest wykonanie "Remont ogrodzenia frontowego oraz ogrodzenia od strony wschodniej budynku Samorządowej Przychodni Zdrowia w Tuszynie" zlokalizowanej w Tuszynie przy ul. Żeromskiego 24/26 zgodnie z zapytaniem ofertowym obejmujące m.in.:
	- a) Remont/przebudowa ogrodzenia frontowego o wysokości 190-218cm od poziomu terenu polegający na: wymianie 1 bramy przesuwnej oraz wymianie 1 bramy rozwiernej na przesuwną, wymianie furtki, demontażu i likwidacji przęseł pomiędzy słupkami, zamurowanie powstałych przestrzeni pomiędzy słupkami bloczkami z betonu komórkowego, ocieplenie powstałych płaszczyzn styropianem o grubości 5cm, otynkowanie, wykonanie nowych obróbek blacharskich ze spadkiem na teren inwestycji, oświetlenia schodowego oraz montażu skrzynki na listy. Szczegółowy zakres prac przedstawia załączony projekt oraz opis techniczny (zał. Nr 4 "Projekt remontu ogrodzenia frontowego")
	- b) rozbiórkę starego ogrodzenia z siatki,
		- 1. zakup i montaż ogrodzenia z siatki ocynkowanej o łącznej długości 115 m.b. o wysokości 150 cm, oczka 55x55 średnica drutu 2,5mm na podmurówce prefabrykowanej betonowej gładkiej o wymiarach 200x30cm i montaż słupków ogrodzeniowych ocynkowanych o wymiarach minimum 230 cm, średnica 42mm i grubość ścianki 2mm, zakończonych kapslem PCV.
		- 2. połączenie wykonanego ogrodzenia z pozostałym ogrodzeniem.
		- 3. usuwanie na bieżąco zbędnych materiałów, odpadów i śmieci na swój koszt.
		- 4. wyrównanie terenu przylegającego do ogrodzenia.
- 2. Na mocy niniejszej umowy Zamawiający zamawia, zaś Wykonawca zobowiązuje się do zrealizowania pełnego zakresu rzeczowego niniejszej umowy z należytą starannością, zgodnie z obowiązującymi przepisami prawa – w tym określonymi w ustawie z dnia 7 lipca 1994 r. Prawo budowlane (t.j. Dz.U. z 2021 r. poz. 2351) zgodnie z zasadami sztuki budowlanej, ogólnie przyjętą wiedzą w tym zakresie, ofertą Wykonawcy oraz ustaleniami z Zamawiającym.
- 3. Zamawiający zastrzega sobie wybór koloru bram przesuwnych.

## § 2. Termin realizacji.

1. Wykonawca zobowiązuje się do wykonania przedmiotu umowy do dnia 30-06-2022 roku.

2. Termin zakończenia robót, o którym mowa w ust. 1, uważać się będzie za zachowany, jeżeli w tym terminie Wykonawca zgłosi roboty do odbioru Zamawiającemu i w wyniku tego zgłoszenia zostanie dokonany odbiór w trybie określonym w § 8.

## § 3. Wynagrodzenie.

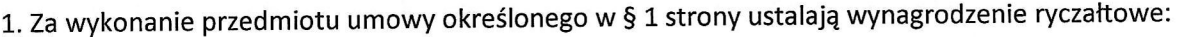

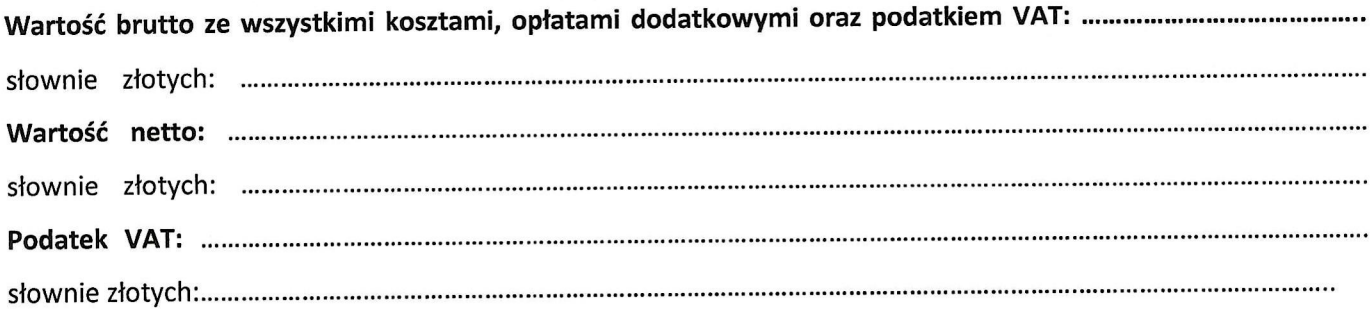

Podstawą do określenia wynagrodzenia była oferta Wykonawcy.

- 2. Wynagrodzenie to, określone jako ryczałtowe zgodnie z art. 632 ustawy z dnia 23 kwietnia 1964 r. Kodeks cywilny (Dz. U. z 2020 r. poz. 1740 ze zm.) zawiera wszelkie koszty niezbędne do zrealizowania zamówienia wynikające wprost z opisu przedmiotu zamówienia.
- 3. Zgodnie z art. 632 § 1 (z zastrzeżeniem art. 632 § 2) ustawy Kodeks cywilny, Wykonawca nie może żądać podwyższenia wynagrodzenia, chociażby w czasie zawarcia umowy nie można było przewidzieć rozmiaru lub kosztów prac, wynagrodzenie ryczałtowe określone w umowie zaspokaja wszelkie roszczenia Wykonawcy wynikające z tytułu wykonania niniejszej umowy.
- 4. Ustalone wynagrodzenie ryczałtowe Wykonawcy stanowić będzie wynagrodzenie ostateczne i niezmienne do zakończenia realizacji umowy, z zastrzeżeniem postanowień zawartych w § 11.
- 5. Wykonawcy nie przysługuje żadne dodatkowe wynagrodzenie ani odszkodowanie z tytułu zmiany terminu wykonania przedmiotu umowy.

#### § 4. Sposób rozliczania i warunki płatności.

- 1. Zamawiający zobowiązuje się zapłacić Wykonawcy wynagrodzenie, o którym mowa w § 3 ust. 1 umowy, zgodnie z ceną wyrażoną w ofercie. Podstawą wystawienia faktury będzie końcowy protokół odbioru robót podpisany bez zastrzeżeń przez obie Strony.
- 2. Wykonawca wystawi fakturę VAT na : Samorządowa Przychodnia Zdrowia w Tuszynie, ul. Żeromskiego 24/26, 95-080 Tuszyn, NIP: 771-10-82-585
- 3. Płatność nastąpi w terminie 30 dni od daty otrzymania przez Zamawiającego prawidłowo wystawionej faktury. Faktura wystawiona nieprawidłowo nie rodzi obowiązku zapłaty po stronie Zamawiającego.
- 4. Niezłożenie lub złożenie niewłaściwie sporządzonych dokumentów spowoduje, że 30-dniowy termin płatności będzie liczony od momentu otrzymania przez Zamawiającego poprawionych lub brakujących dokumentów.
- 5. Jeżeli należność nie zostanie uregulowana w ustalonym terminie, Wykonawca uprawniony będzie do naliczania Zamawiającemu odsetek ustawowych za opóźnienia zgodnie z obowiązującymi przepisami.
- 6. Płatność uważana będzie za zrealizowaną w dniu, w którym bank obciąży konto Zamawiającego.
- 7. Zamawiający zastrzega prawo do obciążenia Wykonawcy udokumentowanymi kosztami, które poniósł z winy Wykonawcy lub z winy podwykonawców Wykonawcy.
- (nr konta) zgłoszone do Urzędu Skarbowego.
- 9.

## § 5. Obowiązki Zamawiającego

- 1. W ramach podstawowych obowiązków, Zamawiający zobowiązany jęst w szczególności:
	- przekazać teren przy ogrodzeniu przeznaczonym do remontu/przebudowy,  $\left( \begin{matrix} 1 \end{matrix} \right)$

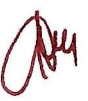

- 2) dokonać odbioru przedmiotu umowy na zasadach określonych w niniejszej umowie,
- zapłacić Wykonawcy wynagrodzenie na zasadach określonych w niniejszej umowie.  $3)$

# § 6. Obowiązki Wykonawcy

1. Wykonawca oświadcza, że:

- 1) uzyskał wszystkie informacje i ma pełną wiedzę co do zakresu robót, trudności, ryzyka, realizacji oraz wszelkich innych okoliczności, które mogą wpłynąć na realizację przedmiotu umowy,
- 2) zapoznał się z opisem przedmiotu zamówienia oraz że nie wnosi zastrzeżeń co do jej kompletności i wystarczalności dla wykonania przedmiotu umowy oraz wszystkie związane z tym koszty ujął w wynagrodzeniu ryczałtowym,
- 3) będzie ponosił nieograniczoną odpowiedzialność wobec Zamawiającego za niewykonanie lub nienależyte wykonanie umowy, jeżeli niewykonanie lub nienależyte wykonanie jest następstwem okoliczności, za które Wykonawca ponosi odpowiedzialność zgodnie z art. 471 i następne Kodeksu cywilnego,
- 4) zagwarantuje Zamawiającemu swobodny nadzór nad realizowanym zamówieniem i zobowiązuje się do bieżącej współpracy z Zamawiającym i osobami przez Zamawiającego wskazanymi na każdym etapie wykonywania przedmiotu umowy.
- 2. W ramach podstawowych obowiązków, Wykonawca zobowiązany jest w szczególności do:
	- 1) zrealizowania pełnego zakresu rzeczowego niniejszego zamówienia z należytą starannością, zgodnie z obowiązującymi przepisami prawa, w tym określonymi w ustawie z dnia 7 lipca 1994 r. Prawo budowlane (t.j. Dz. U. z 2021 r. poz. 2351), zgodnie z zasadami sztuki budowlanej, ogólnie przyjętą wiedzą w tym zakresie, ofertą Wykonawcy oraz ustaleniami z Zamawiającym,
	- 2) przestrzegania przepisów dotyczących ochrony środowiska naturalnego, podejmowania wszelkich uzasadnionych kroków mających na celu stosowanie się do przepisów i norm dotyczących ochrony środowiska na terenie i wokół terenu budowy,
	- 3) przestrzegania przepisów ochrony przeciwpożarowej, bezpieczeństwa i higieny pracy,
	- 4) wykonania przedmiotu umowy z materiałów własnych, które powinny odpowiadać co do jakości wymaganiom określonym w ustawie z dnia 7 lipca 1994 r. Prawo budowlane (t.j. Dz. U. z 2021 r. poz. 2351) i ustawie z dnia 16 kwietnia 2004 r. o wyrobach budowlanych (t.j. Dz.U. z 2021 r. poz. 12131
	- 5) dostarczenia na żądanie Zamawiającego dokumentów potwierdzających, że wszelkie materiały, systemy, produkty, rozwiązania posiadają wymagane prawem aktualne świadectwa, deklaracje, certyfikaty, aprobaty wydane przez uprawnione instytucje i są dopuszczone do stosowania w Polsce;
	- 6) na bieżąco prowadzić prace porządkowe, odpady budowlane, gruz i śmieci systematycznie wywozić na legalne wysypisko a koszt wywozu ponosi Wykonawca, który należy uwzględnić w wynagrodzeniu ryczałtowym.

# § 7. Nadzór nad przedmiotem umowy.

- 1. Przedstawicielem Zamawiającego ds. kontaktu z Wykonawcą jest: - Żaneta Karczewska - Dyrektor SPZ w Tuszynie
- 2. Przedstawicielem Wykonawcy ds. kontaktu z Zamawiającym jest:

## § 8. Odbiór robót

- 1. Odbiór będzie przeprowadzony niezwłocznie, nie później jednak niż w ciągu 7 dni roboczych od daty zgłoszenia gotowości do odbioru przez Wykonawcę. Zarówno zgłoszenie takich robót do odbioru, jak i ich odbiór dokonywany będzie przez komisję odbiorową.
- 2. Zamawiający dokona odbioru całości wykonanych robót po ich wykonaniu zgodnie z umową.
- 3. Zamawiający odmówi odbioru końcowego, jeżeli nie został wykonany cały przedmiot umowy lub dotknięty jest wadą uniemożliwiającą jego użytkowanie, zgodnie z umową oraz obowiązującymi przepisami prawa.

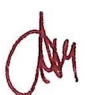

- 4. W przypadku stwierdzenia, w toku odbioru końcowego wad przedmiotu umowy, Wykonawca zobowiązany jest do ich usunięcia w terminie ustalonym przez Strony oraz do zawiadomienia o powyższym Zamawiającego. Strony ustalając termin usunięcia wad będą brały pod uwagę technologiczne możliwości usunięcia wady.
- 5. Do momentu dokonania odbioru końcowego i przekazania robót Zamawiającemu, ryzyko przypadkowej utraty lub uszkodzenia wykonanych robót obciąża Wykonawcę.
- 6. Odbiory w okresie gwarancji i rękojmi są dokonywane przez Zamawiającego, z udziałem wyznaczonych pracowników Zamawiającego oraz Wykonawcy, w formie protokolarnej i mają na celu stwierdzenie wykonania przez Wykonawcę zobowiązań.

### § 9. Gwarancja i rękojmia.

- 1. Wykonawca udziela Zamawiającemu gwarancji na przedmiot umowy na warunkach określonych w art. 577-581 Kodeksu cywilnego na okres 36 miesięcy.
- 2. Gwarancja rozpoczyna swój bieg od następnego dnia po dniu zakończenia odbioru końcowego lub dokonania szczegółowego protokołu inwentaryzacji robót wykonanych w toku.
- 3. Wykonawca zobowiązany jest niezwłocznie usunąć na swój koszt wszelkie wady, za które odpowiada z tytułu gwarancji lub rękojmi, nie później niż w terminie wyznaczonym przez Zamawiającego, uwzględniającym charakter wad oraz technologię ich usunięcia, powiadamiając go o terminie ich usunięcia.
- 4. W przypadku nieusunięcia wady przez Wykonawcę w terminie wyznaczonym przez Zamawiającego, nie krótszym niż 14 dni, Zamawiający ma prawo zlecić zastępcze usunięcie wad na koszt Wykonawcy, a Wykonawca zobowiązany będzie do zwrotu kosztów wykonania zastępczego w terminie 14 dni od daty wezwania go do tego przez Zamawiającego.
- 5. Roszczenia z tytułu gwarancji jakości i rękojmi mogą być zgłoszone i dochodzone także po upływie ich okresu, jeżeli przed jego upływem Zamawiający zawiadomi Wykonawcę o istnieniu wady.
- 6. O istnieniu wady Zamawiający zobowiązany jest zawiadomić Wykonawcę na piśmie lub za pomocą poczty elektronicznej.
- 7. W przypadku dokonania przez Zamawiającego, bez zgody Wykonawcy, dodatkowych prac w terenie objętym niniejszą umową, Wykonawca nie pozbawi Zamawiającego gwarancji na zakres swoich prac.
- 8. Uprawnienia z tytułu gwarancji nie wyłączają uprawnień Zamawiającego przysługujących z tytułu rękojmi.
- 9. W pozostałym zakresie do gwarancji i rękojmi mają zastosowanie przepisy Kodeksu cywilnego.

## § 10. Kary umowne i wykonanie zastępcze.

1. Wykonawca będzie zobowiązany do zapłaty na rzecz Zamawiającego kar umownych w następujących przypadkach:

1) za przekroczenie terminu wykonania przedmiotu umowy, o którym mowa w § 3 ust. 1 – w wysokości 0,2% wynagrodzenia umownego brutto określonego w § 4 ust. 1, za każdy dzień zwłoki;

2) za przekroczenie terminu usunięcia wad (o którym mowa w §9) w wysokości 0,2% łącznego wynagrodzenia umownego brutto określonego w § 4 ust. 1, za każdy dzień zwłoki,;

3) za odstąpienie przez Zamawiającego od umowy na skutek okoliczności, za które odpowiedzialność ponosi Wykonawca – w wysokości 10% wynagrodzenia ryczałtowego brutto określonego w § 3 ust. 1.

- 2. Kary, o których mowa w ust. 1, płatne są w terminie 14 dni od daty otrzymania przez Wykonawcę wezwania do ich zapłaty. Kary umowne mogą być potrącane z bieżących należności Wykonawcy.
- 3. Strony zgodnie ustalają, że w przypadku kiedy wartość szkody jaką poniesie Zamawiający z tytułu nienależytego wykonania lub niewykonania przedmiotu umowy przekroczy wartość należnych kar umownych, Wykonawca zobowiązany będzie do zapłaty na rzecz Zamawiającego odszkodowania uzupełniającego na zasadach ogólnych..

str. 4

L.

## § 11. Zmiana postanowień umowy.

- 1. Zamawiający przewiduje możliwość zmian postanowień zawartej umowy w stosunku do treści oferty, na podstawie której dokonano wyboru Wykonawcy, w przypadku wystąpienia co najmniej jednej z okoliczności wymienionych poniżej, z uwzględnieniem wnioskowanych warunków ich wprowadzenia. Wszystkie poniższe postanowienia stanowią katalog zmian, na które Zamawiający może wyrazić zgodę. Nie stanowią jednocześnie zobowiązania do wyrażenia takiej zgody.
- 2. Zmiany postanowień zawartej umowy dopuszczalne są w następujących przypadkach:
	- 1) zmiany powszechnie obowiązujących przepisów prawa lub wynikających z prawomocnych orzeczeń lub ostatecznych aktów administracyjnych właściwych organów – w takim zakresie, w jakim będzie to niezbędne w celu dostosowania postanowień umowy do zaistniałego stanu prawnego lub faktycznego,
- 2) zmiany dotyczące realizacji dodatkowych robót budowlanych, nieobjętych przedmiotem zamówieniem, o ile stały się niezbędne i zostały spełnione łącznie następujące warunki:

a) zmiana Wykonawcy nie może zostać dokonana z powodów ekonomicznych lub technicznych,

b) zmiana Wykonawcy spowodowałaby istotną niezgodność lub znaczne zwiększenie kosztów dla Zamawiającego,

c) wartość każdej kolejnej zmiany nie przekracza 50% wartości zamówienia określonej w niniejszej umowie, 3) zostały spełnione następujące warunki:

a) konieczność zmiany umowy spowodowana jest okolicznościami, których Zamawiający, działając z należytą starannością, nie mógł przewidzieć,

b) wartość zmiany nie przekracza 50% wartości zamówienia określonej pierwotnie w umowie,

4) Wykonawcę, któremu Zamawiający udzielił zamówienia, ma zastąpić nowy Wykonawca:

a) w wyniku połączenia, podziału, przekształcenia, upadłości, restrukturyzacji lub nabycia dotychczasowego Wykonawcy lub jego przedsiębiorstwa, o ile nowy Wykonawca spełnia warunki udziału w postępowaniu oraz nie pociąga to za sobą innych istotnych zmian,

b) w wyniku przejęcia przez Zamawiającego zobowiązań Wykonawcy względem jego podwykonawców, 5) zmiany wysokości wynagrodzenia należnego Wykonawcy, w przypadku zmiany stawki podatku VAT.

3. Warunki wprowadzenia zmian do umowy:

1) wniosek o zmianę postanowień umowy musi być wyrażony na piśmie i uzasadniony przez Stronę występującą o zmianę postanowień umowy,

2) zmiana umowy może nastąpić wyłącznie w formie pisemnego aneksu pod rygorem nieważności.

#### § 12. Odstąpienie od umowy.

1. Zamawiający, poza innymi przypadkami określonymi w powszechnie obowiązujących przepisach, a zwłaszcza w Kodeksie cywilnym, może odstąpić od umowy w następujących przypadkach:

- 1) Zamawiający może odstąpić od umowy, jeżeli wykonanie umowy nie leży w interesie publicznym. W tym przypadku Zamawiający może odstąpić od umowy w terminie 30 dni od powzięcia wiadomości o tych okolicznościach; w tym przypadku Wykonawca może żądać jedynie wynagrodzenia należnego mu z tytułu wykonania części umowy;
- 2) Zamawiający może również odstąpić od umowy na zasadzie określonej w pkt 1 w wypadku: likwidacji przedsiębiorstwa Wykonawcy lub wydania nakazu zajęcia istotnej części majątku Wykonawcy.
- 2. Zamawiającemu przysługuje prawo do odstąpienia od umowy, bez wyznaczenia terminu dodatkowego, z zachowaniem prawa do odszkodowania i kar umownych, określonych w umowie w sytuacji, gdy Wykonawca opóźnia się z rozpoczęciem robót o okres dłuższy niż 14 dni licząc od przekazania terenu wykonywania robót przez Zamawiającego lub nie kontynuuje wykonania przedmiotu umowy mimo wezwania złożonego na piśmie przez Zamawiającego przez w/w okres;
- 3. Zamawiającemu przysługuje prawo do odstąpienia od umowy, po wyznaczeniu terminu dodatkowego na zaniechanie naruszeń, nie krótszego niż 7 dni, z zachowaniem prawa do odszkodowania i kar umownych, określonych w umowie, w sytuacji, gdy:

Wykonawca nie wykonuje zamówienia zgodnie z umową lub nienależycie wykonuje którekolwiek ze  $1)$ zobowiązań umownych;

- 2) wykonuje roboty budowlane za pomocą podwykonawców bez uprzedniej zgody Zamawiającego;
- 4. Zamawiający może odstąpić od umowy w przypadkach, o których mowa w ust. 2 i 3 w terminie 30 dni od powziecia wiadomości o tych okolicznościach.
- 5. W przypadku odstąpienia od umowy, Wykonawcę obciążają obowiązki szczegółowe:
	- 1) natychmiastowe wstrzymanie realizacji przedmiotu umowy poza robotami określonymi przez Zamawiającego jako konieczne do zabezpieczenia już zrealizowanych robót;
	- 2) likwidacja własnego zaplecza budowy, usunięcia sprzętu budowlanego, uporządkowania terenu i wycofania swoich pracowników z budowy w terminie 14 dni od daty rozwiązania lub odstąpienia od niniejszej umowy;
	- 3) protokolarne przekazanie Zamawiającemu w terminie 14 dni roboczych od daty rozwiązania lub odstąpienia od niniejszej umowy, całej dokumentacji technicznej, wszystkich rysunków, specyfikacji i innych dokumentów związanych z realizacją umowy;
	- 4) sporządzenia przez Wykonawcę przy udziale Zamawiającego, w terminie 14 dni roboczych od daty odstąpienia od umowy, szczegółowego protokołu inwentaryzacji robót wykonanych i w toku, według stanu na dzień odstąpienia, zabezpieczenia przerwanych prac w zakresie obustronnie uzgodnionym na koszt tej strony, z której winy nastąpiło odstąpienie od umowy;
	- 5) w przypadku nieprzystąpienia przez Wykonawcę do czynności związanych ze sporządzeniem protokołu inwentaryzacji, Zamawiający jest uprawniony do sporządzenia takiego dokumentu jednostronnie;
	- 6) Wykonawcy zostanie zapłacone wynagrodzenie za prawidłowo zrealizowane roboty budowlane do dnia odstąpienia, których zakres zostanie określony w protokole.

6. Ustanie obowiązywania umowy, niezależnie od przyczyny i podstawy, w tym na skutek odstąpienia od umowy przez Zamawiającego, nie pozbawia Zamawiającego prawa dochodzenia kar umownych i odszkodowań przewidzianych w umowie.

## § 13. Postanowienia końcowe.

- 1. W sprawach nie uregulowanych umową mają zastosowanie przepisy KC, ustawy Prawo budowlane.
- 2. W razie powstania sporu na tle wykonania niniejszej umowy strony zgodnie oświadczają, że dołożą wszelkich starań, aby spory były rozwiązywane polubownie w drodze bezpośrednich negocjacji prowadzonych w dobrej wierze.
- 3. Właściwym do rozpoznania sporu jest sąd powszechny właściwy do siedziby Zamawiającego.
- 4. Umowa została sporządzona w dwóch jednobrzmiących egzemplarzach na prawach oryginału każdy, po jednym egzemplarzu dla każdej ze stron.

5. Integralną część umowy stanowi: Oferta Wykonawcy - zał. nr 1.

# **ZAMAWIAJĄCY**

## **WYKONAWCA**

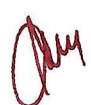